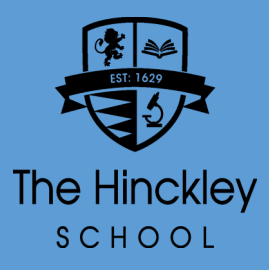

## Microsoft Teams Access Your Live Lessons

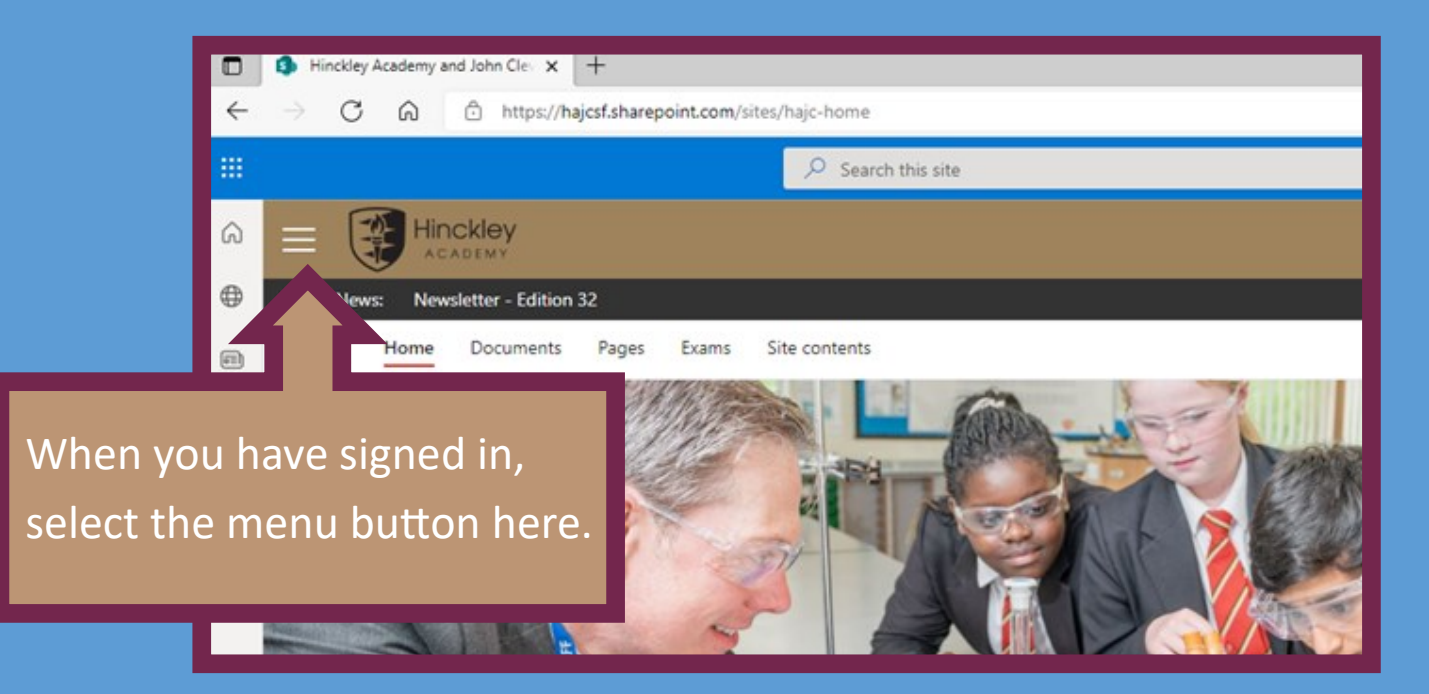

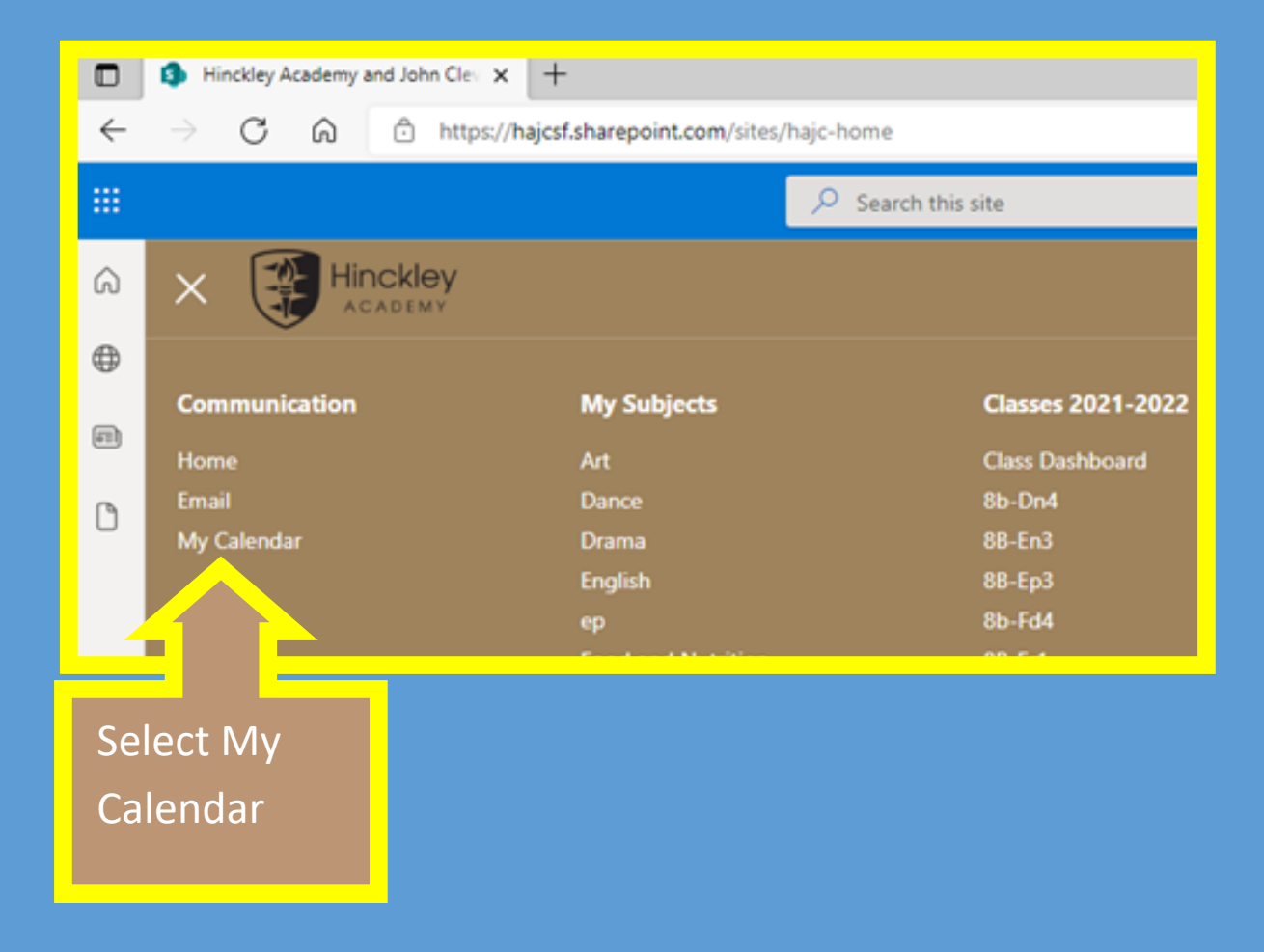

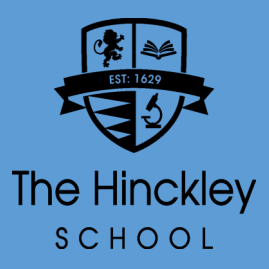

## Microsoft Teams Access Your Live Lessons

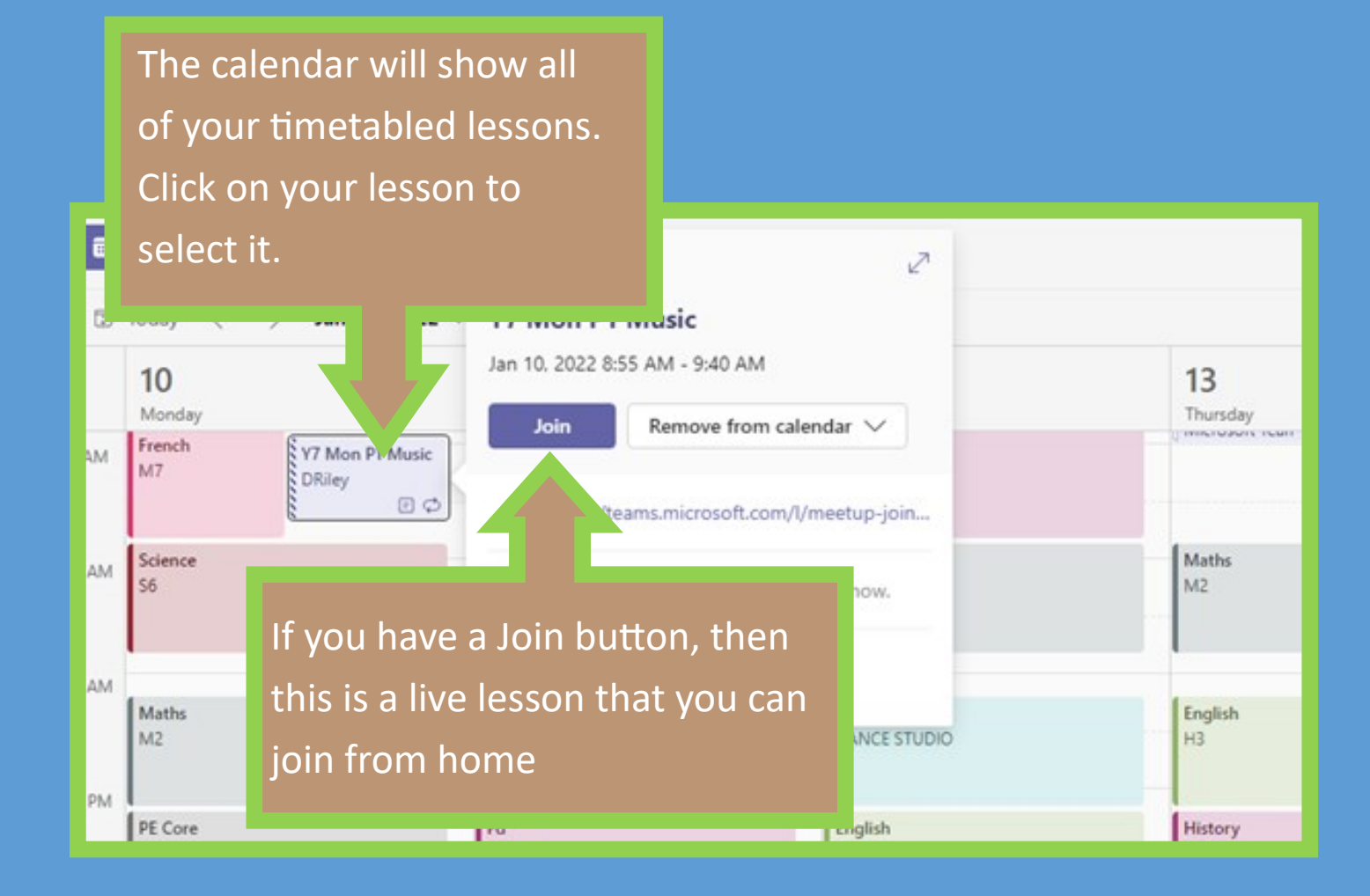

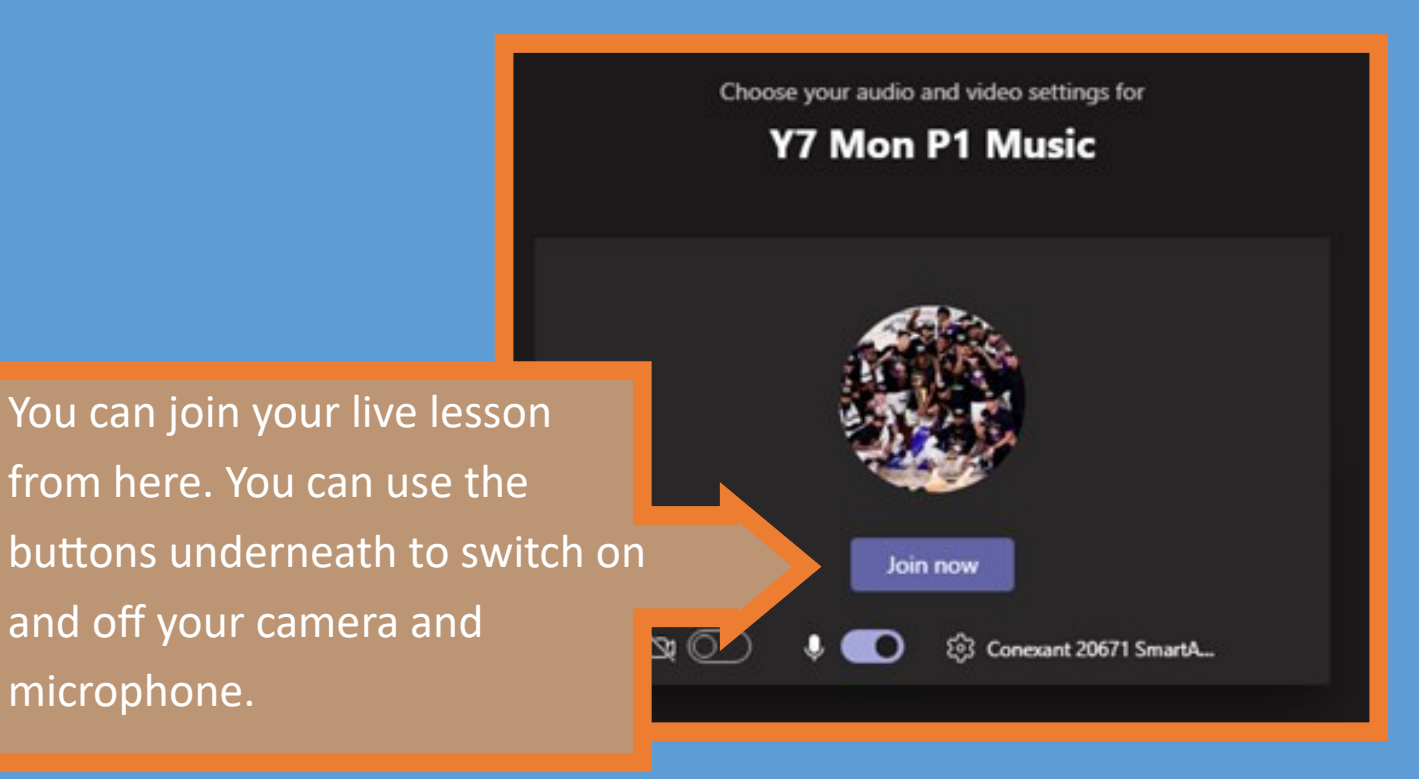